# **PASSO A PASSO PARA SOLICITAR A AVERBAÇÃO DE CERTIDÃO DE TEMPO DE SERVIÇO/CTC**

## **QUE ATIVIDADE É?**

**Averbação de Tempo de Serviço** é o registro do tempo de contribuição decorrente de vínculo de trabalho prestado em outra Instituição pública ou privada, por meio de tempo apurado em Certidão de Tempo de Contribuição – CTC, desde que esse período não tenha sido aproveitado para outros benefícios em qualquer outra instituição.

#### **QUEM FAZ?**

**Averbação de Tempo de Serviço:** Servidor efetivo na UNIMONTES (solicita – seguindo as etapas de 01 a 09)

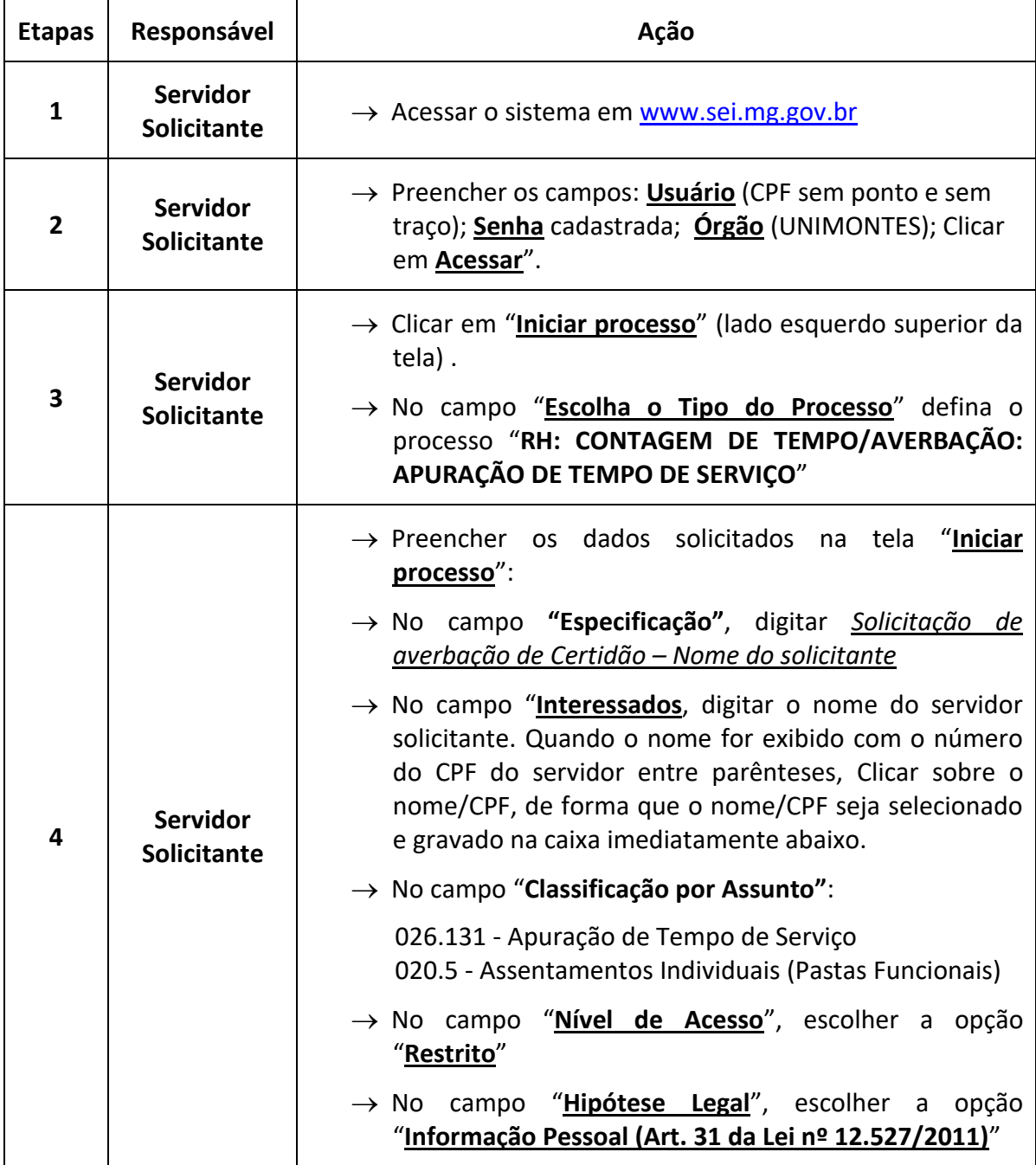

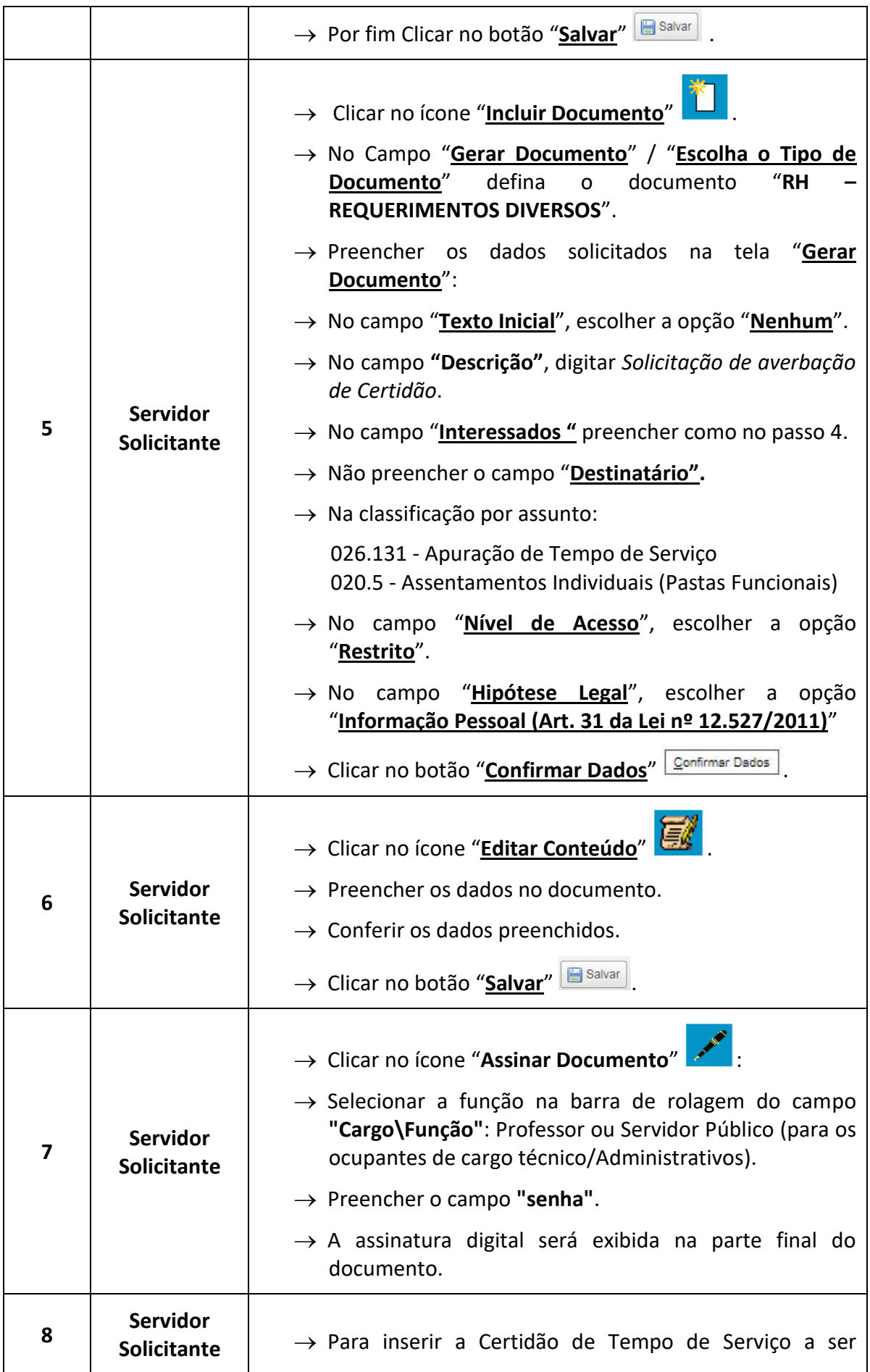

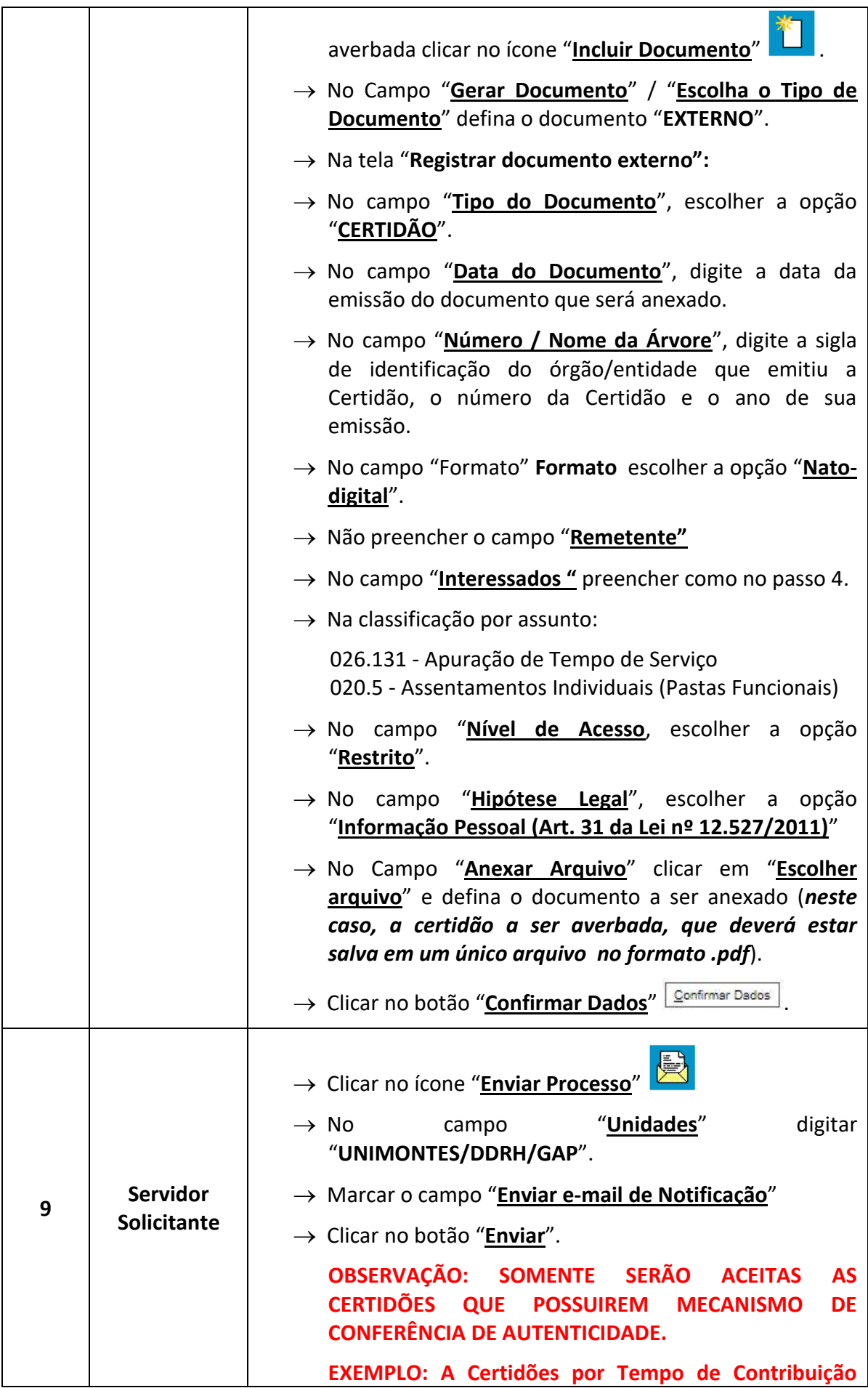

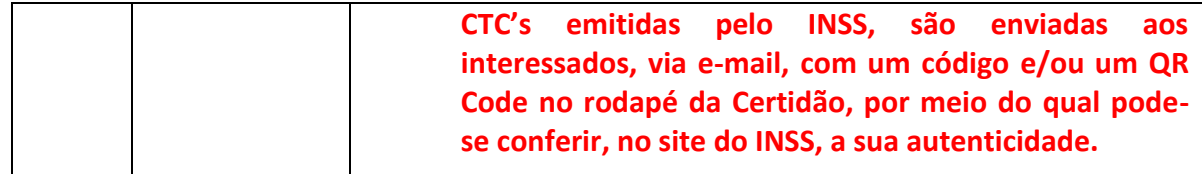

#### **QUE INFORMAÇÕES/CONDIÇÕES SÃO NECESSÁRIAS?**

#### **Público Alvo:**

Servidor Efetivo da UNIMONTES.

## **Descrição:**

Para averbar Tempo de Serviço o servidor solicitante deve apresentar a Certidão de Contagem de Tempo de Contribuição – CTC emitida conforme procedimentos contidos da **Portaria MPS n.º 154, de 15/05/2008**, alterada pela Portaria MF n.º 567, de 18/12/2017 pela Portaria MF Nº 393, de 31/08/2018.

#### **Restrição:**

Não há.

#### **DÚVIDAS FREQUENTES:**

1. A Certidão de Tempo de Contribuição – CTC que possua tempo de serviço/contribuição concomitante com o tempo trabalhado na UNIMONTES será averbada?

Sim. Entretanto, o período de tempo concomitante será desprezado.

2. Após ser(em) averbado(s) o(s) período(s) de tempo certificados na a Certidão de Tempo de Contribuição – CTC, esse(s) poderá(ao) ser desaverbado(s) e a Certidão devolvida ao servidor?

Sim, desde que o tempo averbado não tenha sido utilizado para a concessão de vantagens remuneratórias ao servidor (Exemplo: adicionais por tempo de serviço e abono de permanência).

Vide vedação constante do inciso VIII, do art. 96, da Lei Federal n.º 8.213, de 24/07/1991, incluído pelo art. 24, da Lei Federal n.º 13.846, de 18/06/2019:

"*é vedada a desaverbação de tempo em regime próprio de previdência social quando o tempo averbado tiver gerado a concessão de vantagens remuneratórias ao servidor público em atividade*".

## **QUAIS DOCUMENTOS SÃO NECESSÁRIOS?**

## **DOCUMENTOS:**

- → **"RH – REQUERIMENTOS DIVERSOS"**
- → **Certidão de Tempo de Contribuição - CTC (Documento Externo)**

#### **QUAL É A BASE LEGAL?**

1. Art. 89, da Lei n.º 869, de 05/07/1952;

2. § 7º, do art. 36, da Constituição do Estado de Minas Gerais, de 1989, observada a redação dada pela Emenda à Constituição nº 09, de 13/07/1993;

3. § 25, do art. 36, da Constituição do Estado de Minas Gerais, de 1989, com redação dada pelo art. 9º, da Emenda à Constituição nº 84, de 22/12/2010;

4. § 11, do art. 39, da Constituição do Estado de Minas Gerais, de 1989, com redação dada pelo art. 10, da Emenda à Constituição nº 84, de 22/12/2010;

5. Inciso III, do art. 7º e art. 15 da Lei n.º 12.280, de 31/07/1996;

- 6. Resolução SEPLAG n.º 007, de 09/02/2006;
- 7. Art. 365, da Instrução Normativa INSS/PRES nº 45, de 06/08/2010;
- 8. Acordo Judicial Recurso Especial n.º 1.135.162/MG;
- 9. Resolução INSS/PRES N.º 135, de 28/12/2010;
- 10. Parecer AGE n.º 15.766, de 13/01/2016;
- 11. Orientação de Serviço DCCTA N.º 01/2017, de 02/05/2017.